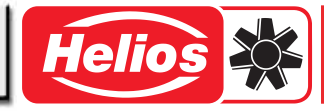

### Straty ciśnienia

Instalacje wentylacyjne składają się często z wielu elementów, jak wentylator, kolanka, kratki, wymienniki ciepła, filtry itd. Wszystkie te komponenty powo− dują straty ciśnienia, które decy− dują o doborze odpowiedniego wentylatora. Spadek ciśnienia ∆pfa (statyczna różnica ciśnień) całej instalacji jest sumą oporów pojedynczych (p. Rys. 9).

#### ■ Strata ciśnienia w odcinkach rur lub kanałów

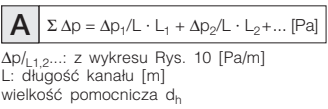

#### Średnica równoważna d.

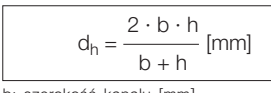

b: szerokość kanału [mm] h: wysokość kanału [mm] wielkość pomocnicza d<sub>h</sub>

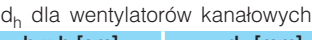

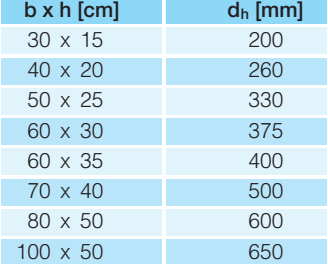

#### współczynnik korekcyjny chropowa− tości ε

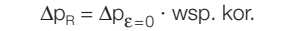

#### ■ Strata ciśnienia w kształtkach. np. łuki, zmiany przekroju, rozgałęzienia

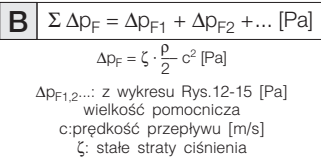

#### ■ Opór urządzeń

 $\mathbf{C} \mid \Sigma \, \mathsf{P}_{\text{Agg}} = \Delta \mathsf{p}_{\text{Agg1}} + \Delta \mathsf{p}_{\text{Agg2}} + \dots$  [Pa]

∆pAgg1,2...: z tabeli 11 lub wykresu

#### ■ Ciśnienie dynamiczne przy wylocie

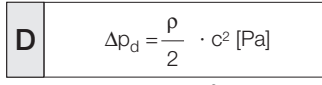

ρ: gęstość powietrza [kg/m3] (powietrze 20 °C, 1013 mbar = 1,2 kg/m3) c: prędkość przepływu [m/s]

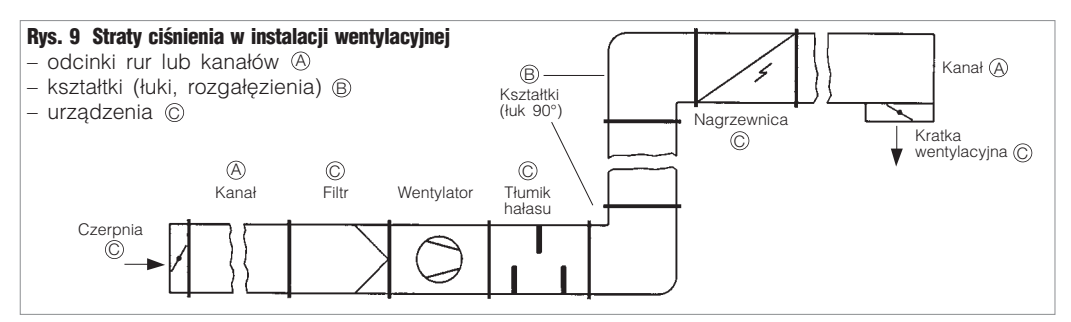

#### Rys. 10 Straty spowodowane tarciem  $\Delta p$  [Pa/m] (chropowatość  $\epsilon = 0$ ) **V .** [m3 /h], c [m/s], d [mm]

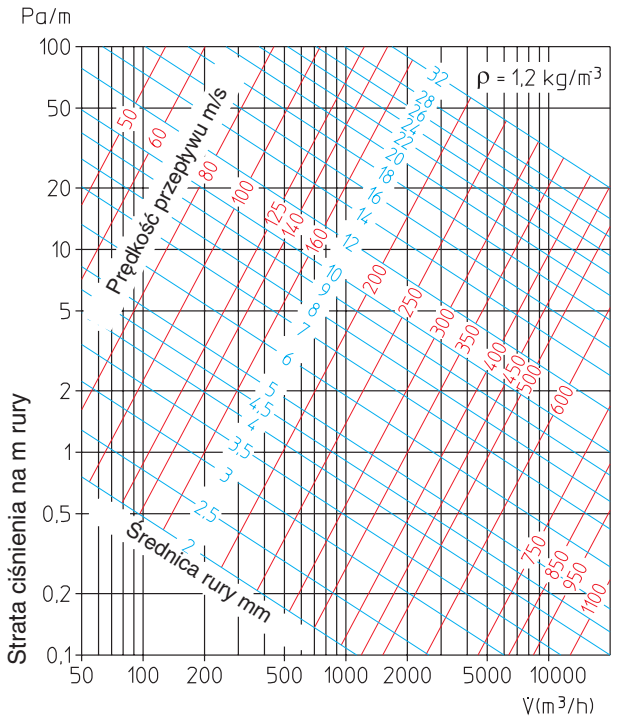

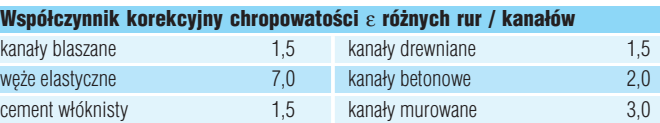

# Tabela 11 Opory

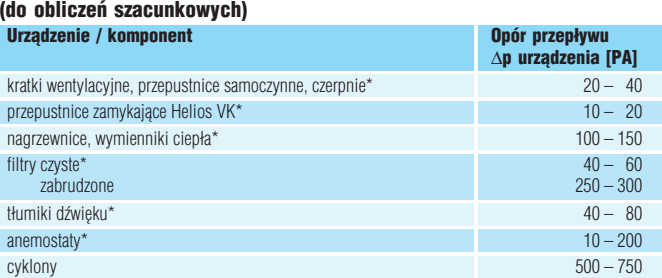

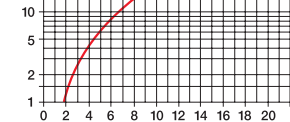

 $\frac{1}{4}$  $\ddot{6}$ 

**FIFTEEF** 

Rys. 12 **Luk tłoczony 90°** 

Opory kształtek

Pal

 $\theta$  $100$ 

50

 $20$ 

#### 8 10 12 14 16 18 20<br>C [m/s]

 $\mathbf C$ 

⊞

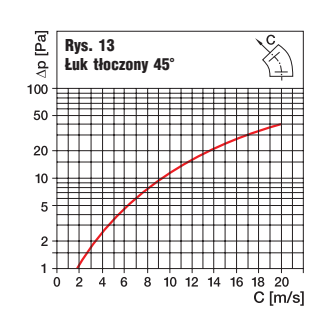

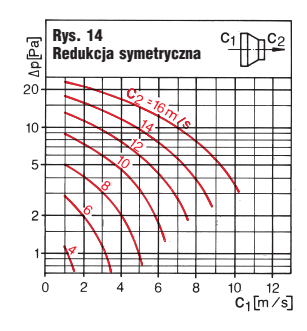

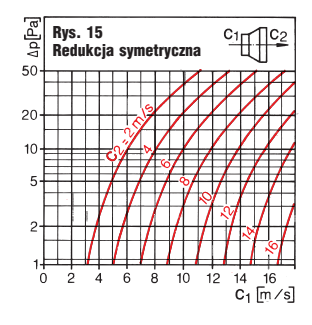

\*dokładne wartości na stronach z wyrobami

## ■ Opór całkowity sposób liczenia

# $\Delta p_{\text{ges}} = \boxed{A} + \boxed{B} + \boxed{C} + \boxed{D}$  [Pa]

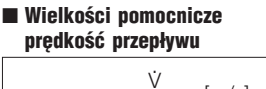

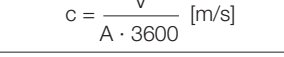

A: przekrój przepływu [m<sup>2</sup>]<br>V: wielkość przepływu [m<sup>3</sup>/h]